#### Les Établissements Sainte Marguerite

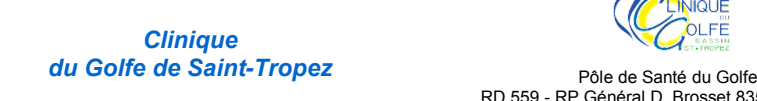

RD 559 - RP Général D. Brosset 83580 GASSIN Tél: 04 98 12 70 00 Fax: 04 98 12 70 04 clinique-golfe-saint-tropez.fr

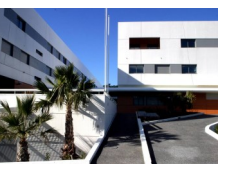

Hôpital Privé Toulon Hyères

Sainte Marguerite

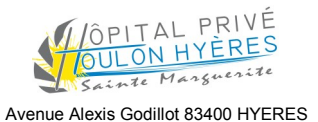

hpth-sainte-marguerite.fr

Saint Jean

Boulevard Lamartine 13600 LA CIOTAT Tél : 04 42 71 14 71 Fax : 04 42 08 73 44 www.clinique-de-la-ciotat.fr

Hôpital Privé **Beauregard** 

**Marseille** 

96, Avenue des Caillols 13012 MARSEILLE Tél: 04 91 18 68 68 Fax: 04 91 18 65 27 hpm-vert-coteau.fr

**TAL PRIVÉ MARSEILLE** 

PITAL PRIVÉ **MARSEILLE** 

hpth-saint-jean.fr

Saint Roch

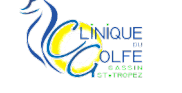

23, Rue des Linots - 13012 MARSEILLE<br>Tél : 04 91 12 34 56 Fax : 04 91 12 10 15 hpm-beauregard.fr

Tél: 04 94 12 85 85 Fax: 04 94 12 55 67

*ICPITAL PRIVÉ* JOPITAL FRIVE Jean Avenue Georges Bizet 83000 TOULON Tél : 04 94 16 30 30 Fax : 04 94 16 30 58

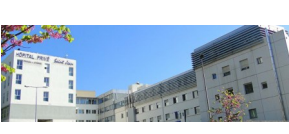

*<u>ILÔPITAL PRIVÉ</u>* OPITAL PRIVE 99 avenue Saint-Roch 83000 TOULON<br>Tél : 04 94 18 89 00 Fax : 04 94 18 89 23

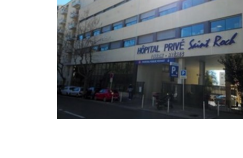

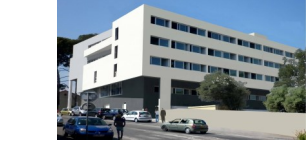

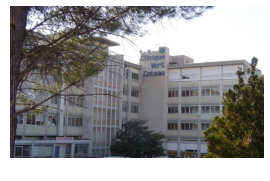

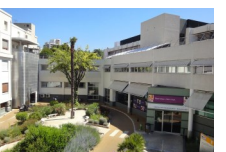

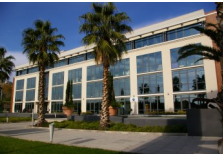

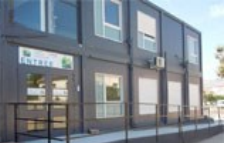

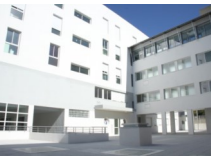

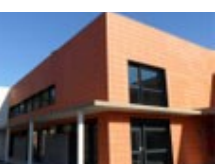

PRIVÉ OP TAL F SF BEAUREGAR COTEAU  $\bullet$ VERT

# Livret d'Information Patient

## **SERVICE DE MEDECINE**

## **ATTENTION!**

Le « Livret d'Entrée Patient » ci-joint est à compléter et à rapporter impérativement pour votre admission accompagné des documents suivants :

- validation de l'Identité Nationale de Santé (INS) dans le secteur sanitaire.
- Votre carte vitale d'assuré social **A JOUR** ou une carte d'affiliation à un autre organisme
- Votre carte de complémentaire santé ou accord de prise en charge
- Vos ordonnances et vos médicaments dans leurs boites, si vous avez un traitement en cours
- Vos examens complémentaires : résultats des analyses biologiques, radiographies, scanner, examen cardiologique (ECG)...
- Votre carte de groupe sanguin, si vous en possédez une

En plus des documents ci-dessus :

Pour un PATIENT MAJEUR SOUS TUTELLE, il est obligatoire de présenter les documents suivants : • La décision de placement sous tutelle et la pièce d'identité du tuteur

Le Plein Ouest Bät C - 1, Rue Albert Cohen 13016 MARSEILLE Tél: 04 96 20 66 66 www.soins-assistance.org

hpth-saint-roch.fr

 $T$ Rock

Clinique de La Ciotat

Avenue Jules Renard 83500 La Seyne sur Mer Tél.: 04 98 00 25 36 Fax: 04 98 00 25 35 www.association-dialyse-varoise.fr

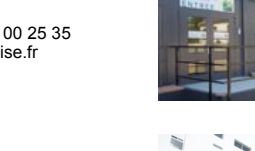

Hôpital Privé Toulon Hyères - Saint Jean 1 avenue Georges Bizet 83000 TOULON Tel: 04 94 16 67 67 Fax: 04 94 16 67 68 www.association-dialyse-varoise.fr

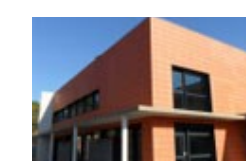

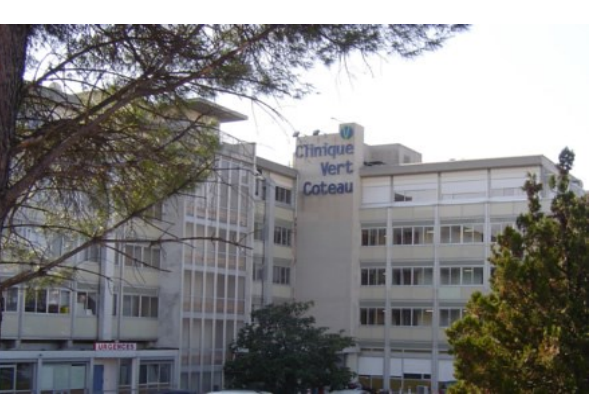

Vert Coteau

• Votre carte nationale d'identité (pour les ressortissants de l'UE), passeport ou titre permanent de séjour en cours de validité. Seuls ces documents sont considérés à « haut niveau de confiance » pour la

Espace Santé Gassin Quartier Saint-Martin - D559 83580 GASSIN Tél. : 04 94 43 39 03 Fax : 04 94 43 39 05 www.association-dialyse-varoise.fr

Hôpital Privé Marseille - Vert Coteau 96 Avenue des Caillols - 13012 MARSEILLE Tél: 04 91 18 68 68 - Fax: 04 91 18 65 27 hpm-vert-coteau.fr

Soins Assistance

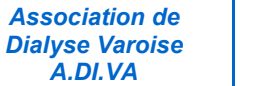

A.DI.VA

Centre de La Seyne

Centre de Toulon

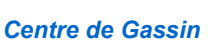

### « Livret d'Entrée Patient »

Merci d'avoir complété et signé avec attention le « Livret d'Entrée Patient ». Il constitue un élément de votre dossier médical indispensable pour votre entrée.

Madame, Monsieur,

Vous allez prochainement être hospitalisé(e) dans un des Etablissements Sainte-Marguerite.

Les Praticiens, l'ensemble du Personnel et la Direction vous remercient de votre confiance.

Le Praticien qui vous prendra en charge lors de votre hospitalisation vous a remis ce jour ce

« Livret d'Information Patient » comprenant un « Livret d'Entrée Patient ».

Comme leurs noms l'indiquent, et selon la réglementation en vigueur, ces livrets ont pour objectif de regrouper les informations médicales nécessaires vous concernant, afin de garantir la qualité et la sécurité des soins qui vous seront prodigués.

Vous devrez consulter ce « Livret d'Information Patient » avant de compléter avec attention et de signer (si besoin avec l'aide de vos proches et/ou de votre Médecin traitant) le « Livret d'Entrée Patient », élément de votre dossier médical indispensable pour votre entrée.

Il est essentiel de vous présenter muni(e) du « Livret d'Entrée Patient » complété et signé à l'accueil de l'établissement lors de votre admission.

Nous complèterons également notre information concernant votre séjour par le livret d'accueil qui vous sera remis au plus tard lors de votre admission.

Nous souhaitons que ces livrets contribuent à renforcer votre confiance quant à la qualité et la sécurité des soins dispensés dans les Etablissements Sainte-Marguerite.

Docteur Bruno THIRE - Directeur Général

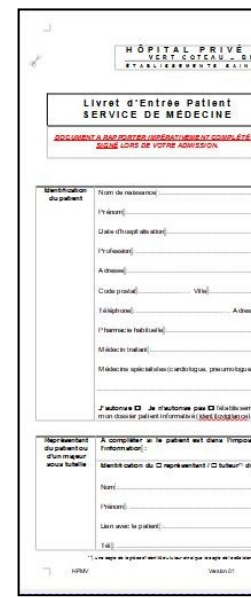

**LORS DE VOTRE ADMISSION.** 

## « Livret d'Information Patient »

Nous vous remercions du temps consacré à la prise de connaissance des nombreuses informations contenues dans ce « Livret d'Information patient ». Il est indispensable à la qualité et la sécurité de votre prise en charge dans notre établissement, conformément aux recommandations de la Haute Autorité de Santé (HAS).

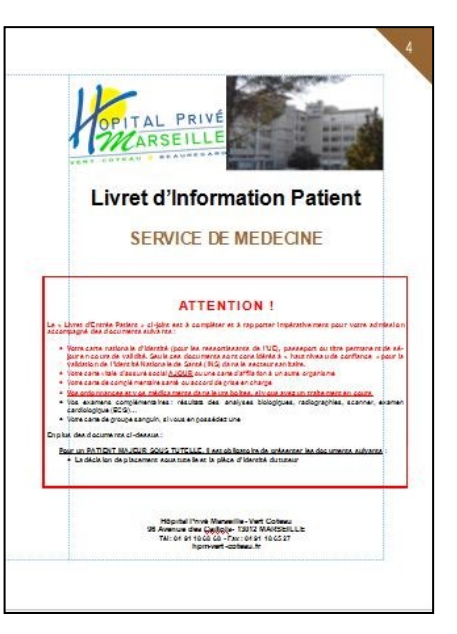

Ce présent « Livret d'Information patient » est à conserver par vos soins.

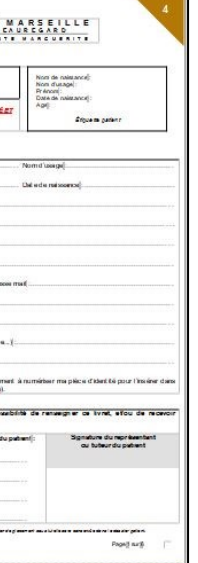

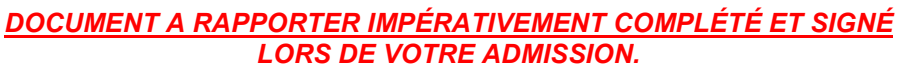

## Informations complémentaires pour vous aider à renseigner **l e « L i v r et d ' E n t r é e P a t i en t »**

#### *Identification du patient*

*Article L162-21 du Code de la Sécurité Sociale*

*« (…) Dans ces établissements de santé, il peut être demandé à l'assuré d'attester auprès des services administratifs de son identité, à l'occasion des soins qui lui sont dispensés, par la production d'un titre d'identité comportant sa photographie. » Manuel de Certification V2020 de la Haute Autorité de Santé (HAS), critère 2.3-01 : « Les équipes respectent les bonnes pratiques d'identification du patient à toutes les étapes de sa prise en charge ».*

**L'identitovigilance** a pour objet la surveillance et la gestion des risques et erreurs liés à l'identification des patients tout au long de leur prise en charge (médicale, administrative…) et de leur parcours dans l'établissement.

Afin de répondre à l'Instruction N° DGOS/MSIOS/2013/281 du 7 juin 2013 relative à l'utilisation du nom de famille (ou nom de naissance) pour l'identification des patients dans les systèmes d'information des structures de soins, lors de votre hospitalisation, **nous vous identifierons par votre nom de naissance**.

Un **bracelet d'identification** vous sera posé lors de votre admission dans le service de soins, vous le conserverez tout au long de votre séjour dans notre établissement.

Dans le cadre de l'identitovigilance, avec votre autorisation, votre pièce d'identité sera insérée dans votre dossier patient informatisé. Ce document est destiné à une utilisation exclusivement professionnelle, il ne sera ni communiqué à d'autres personnes, ni vendu, ni utilisé à d'autres usages, dans le respect de la Loi Informatique et Libertés, avec l'autorisation de la Commission Nationale Informatique et Libertés (CNIL).

Votre dossier est conservé par l'établissement à l'issue de votre hospitalisation selon la réglementation en vigueur (cf. dans le présent livret, chapitre « Informations complémentaires en vue de votre prise en charge», rubrique « Accès à votre dossier médical »).

#### **« VOTRE IDENTITÉ, C'EST VOTRE SÉCURITÉ »**

#### *Protection juridique des majeurs protégés*

*Loi du 03 janvier 1968*

Si vous n'êtes plus en mesure d'assurer la gestion de vos biens, il est nécessaire que vous soyez représenté(e)s ou assisté(e)s afin de sauvegarder vos intérêts conformément à la Loi du 03 janvier 1968 sur la protection des incapables majeurs. Un juge de tutelle peut, dans ce cas, décider sur la demande du médecin ou de votre famille, une mesure de protection. Il existe diverses formes de protections juridiques (sauvegarde de justice, curatelle, tutelle) qui permettent de répondre à chaque situation. Nous vous conseillons de contacter votre avocat pour plus d'informations à ce sujet.

L'accueil se tient à votre disposition et à celle de votre famille pour tout renseignement aux heures d'ouverture du service. Pour tout patient, y compris les majeurs protégés, l'hospitalisation libre, dans un établissement habilité à soigner les personnes atteintes de troubles mentaux, est la règle. De ce fait, tant pour des raisons pratiques que par respect du patient, dans l'esprit de la loi, il convient toujours de tenter d'obtenir le consentement du patient ou celui de son représentant.

#### *Demande de non divulgation de présence*

Vous avez la possibilité de conserver l'anonymat durant votre séjour au sein de notre établissement, pour cela il vous suffit d'en faire la demande en complétant les informations du « Livret d'Entrée Patient » et d'en faire part à l'équipe soignante ou à l'accueil de notre établissement.

#### *Désignation de la personne de confiance / Personne à prévenir*

*Loi du 4 mars 2002*

En application de la Loi du 4 mars 2002 relative aux droits des malades et à la qualité du système de santé, lors de toute hospitalisation, l'établissement met le patient en mesure de désigner une personne de confiance qui sera consultée dans l'hypothèse où ce même patient serait hors d'état d'exprimer sa volonté et de recevoir l'information nécessaire à cette fin. **Cette désignation vaut pour toute la durée de l'hospitalisation. Vous pouvez révoquer cette désignation à tout moment et dans ce cas, vous vous engagez à en informer par écrit l'établissement.**

Par ailleurs, il est important de nous communiquer les coordonnées d'une personne à prévenir en cas de nécessité.

#### *Directives anticipées*

*Article L.1111-11 du Code de la Santé Publique*

Toute **personne majeure** peut, si elle le souhaite, **rédiger** des directives anticipées pour le cas où, en fin de vie, elle serait hors d'état d'exprimer sa volonté. Ces directives indiquent ses souhaits concernant les conditions de limitation ou d'arrêt de traitement.

**Si vous avez rédigé des directives anticipées**, il est important de les communiquer à l'équipe soignante qui les intégrera dans votre dossier patient.

**Si vous souhaitez rédiger vos directives anticipées**, vous pouvez en faire la demande auprès de l'équipe soignante lors de votre hospitalisation.

**Vos directives anticipées seront consultées préalablement à la décision médicale et leur contenu prévaut sur tout autre avis non médical.** Elles peuvent être annulées ou modifiées à tout moment.

Si vous souhaitez que vos directives anticipées soient prises en compte, sachez les rendre accessibles au médecin qui vous prendra en charge au sein de l'établissement : confiez-les lui ou signalez leur existence et indiquez les coordonnées de la personne à laquelle vous les avez confiées.

#### *Consentement éclairé - SERVICE DE MÉDECINE*

Aucun acte médical ne peut être pratiqué sans le consentement du patient, hormis le cas où son état rend nécessaire cet acte auquel il n'est pas à même de consentir.

Afin d'exprimer votre consentement, vous recevrez de la part des médecins une information claire sur les actes qui seront pratiqués, les risques éventuels, normalement prévisibles en l'état des connaissances scientifiques. Vous pourrez demander toute information complémentaire, obtenir l'avis d'un autre professionnel, demander un délai de réflexion.

Le consentement des détenteurs de l'autorité parentale est nécessaire pour un patient mineur, ainsi que pour le représentant légal d'un patient majeur sous tutelle.

#### *Informations concernant une éventuelle transfusion sanguine et l'administration de médicaments dérivés du sang*

*Information sur la transfusion des patients en anesthésie - SFAR Mars 2006*

Dans le cadre de votre traitement une transfusion peut être nécessaire.

Les avantages et les risques de la transfusion, ainsi que les examens à réaliser avant et après celle-ci vous sont présentés ci après.

Le fait que cette information vous soit communiquée ne signifie pas nécessairement que vous recevrez une transfusion. Nous vous invitons à poser au Médecin qui vous informera, toute question sur ce sujet que vous jugerez utile.

#### **Ce qu'il est important de savoir...**

**A quoi sert une transfusion et quels en sont les principaux risques ?** La transfusion est un traitement qui peut être nécessaire en cas de manque de globules rouges, de plaquettes, de facteurs de coagulation, de globules blancs. Pour chacune de ces situations, il existe un produit spécifique. Comme tout traitement, la transfusion comporte des avantages et des inconvénients. Elle n'est envisagée par votre médecin que lorsque les bénéfices attendus pour votre santé sont supérieurs aux risques encourus.

Les inconvénients sont rares et le plus souvent sans gravité (urticaire, réaction fébrile).

Les précautions prises permettent de rendre exceptionnels les risques liés aux très nombreux groupes sanguins ou à la transmission de bactéries, et totalement exceptionnels ceux liés à la transmission d'infections virales, notamment les hépatites et le Sida.

**Quelle surveillance en cas de transfusion ?** La recherche systématique de la trace de virus après une transfusion n'est désormais plus recommandée. En revanche, la recherche d'anticorps irréguliers à distance de la transfusion est recommandée afin d'améliorer la sécurité d'une éventuelle transfusion dans le futur.

Il vous sera remis un document comportant la nature et le nombre de produits sanguins que vous aurez reçus. Il est important de conserver ces documents et de les communiquer, ainsi que les résultats des examens, à votre médecin pour lui permettre d'assurer votre suivi.

#### **Pour en savoir plus…**

**Les produits et leurs indications :** les produits sanguins regroupés sous le terme de "produits sanguins labiles" sont les globules rouges, le plasma frais congelé, les plaquettes et, beaucoup plus rarement, les globules blancs. Ces produits proviennent du don de sang de donneurs bénévoles.

Ils sont rigoureusement contrôlés et répondent à des normes obligatoires de sécurité et de qualité : sélection des donneurs, tests de dépistage sur chaque don, règles pour assurer la qualité sur toute la chaîne depuis le donneur jusqu'au receveur.

**Les globules rouges** ont pour fonction le transport de l'oxygène vers les tissus. Leur transfusion est nécessaire en cas d'anémie importante et/ou signes de mauvaise tolérance de celle-ci, dans le but d'éviter des complications, notamment cardiaques.

**Le plasma frais congelé** contient les facteurs permettant la coagulation du sang. Leur transfusion est nécessaire lorsque le taux de ces facteurs dans le sang est trop bas, dans le but de prévenir une hémorragie ou d'en faciliter l'arrêt.

Les plaquettes sont indispensables à la formation d'un caillot. Elles sont transfusées si leur nombre est très insuffisant, dans le but de prévenir une hémorragie ou d'en faciliter l'arrêt.

Les globules blancs contribuent à la défense contre l'infection. Il peut être nécessaire d'en transfuser lorsqu'ils sont pratiquement absents du sang.

D'une manière générale, tous les efforts sont faits pour limiter l'usage de ces produits au strict nécessaire. Leurs indications ont notamment été précisées par la communauté médicale et les autorités sanitaires, de telle sorte que leurs bénéfices soient très supérieurs aux risques résiduels de la transfusion.

#### **Les risques connus**

Comme tout traitement, la transfusion sanguine comporte des risques. Des réactions sans conséquences graves peuvent survenir pendant et après la transfusion, comme de l'urticaire, ou des frissons et de la fièvre sans cause infectieuse. Les autres risques sont aujourd'hui limités grâce aux mesures déjà prises. Il s'agit :

#### - **Des risques liés aux nombreux groupes sanguins**

Il est impératif de respecter la compatibilité dans les groupes ABO et rhésus.

Il existe également de nombreux autres groupes sanguins contre lesquels vous avez pu développer des anticorps (appelés "irréguliers"), qu'il importe donc de rechercher avant la transfusion pour en tenir compte dans le choix du produit transfusé.

Votre identité et votre groupe sanguin seront de nouveau vérifiés juste avant la transfusion de globules rouges. La transfusion peut provoquer l'apparition d'anticorps irréguliers (dans 1 à 5 % des cas), ce qui peut avoir des conséquences en cas de transfusion ultérieure.

#### - **Des risques résiduels de contamination :**

Ils continuent de diminuer avec les progrès des connaissances et des techniques.

Don de sang : données Santé publique France

Entre 2016 et 2018, sur un total de 8,8 millions de dons prélevés :

- 65 ont été confirmés positifs pour le VIH (soit un taux de 0,07 pour 10 000 dons)
- 76 pour l'HTLV (0,09 pour 10 000) dont 24 (32%) ont été dépistés dans les départements français d'Amérique (DFA) et 4 à la Réunion
- 260 pour le VHC (0,30 pour 10 000)
- 593 pour le VHB (0,67 pour 10 000)
- et 1 070 pour la syphilis (1,2 pour 10 000)

#### **Les dangers inconnus**

Comme on ne peut, de principe, exclure des dangers inconnus, toutes les mesures possibles de prévention ont été prises, dans la sélection des donneurs de sang (notamment l'exclusion des personnes antérieurement transfusées) et dans la préparation des produits. En outre, une surveillance nationale des incidents de la transfusion a été mise en place depuis 1994 (l'hémovigilance).

Si cela s'avérait nécessaire, des informations complémentaires vous seraient communiquées.

#### **Les examens biologiques avant et après transfusion**

Le niveau de sécurité désormais atteint en matière de transmission de virus ne rend plus nécessaire la recherche systématique de leur trace avant et après la transfusion.

En revanche, afin de prévenir les risques liés aux très nombreux groupes sanguins, un certain nombre d'examens doivent être effectués.

Avant chaque transfusion : il est obligatoire de disposer des caractéristiques de groupe sanguin du patient (figurant sur la carte de groupe sanguin) ainsi que d'un résultat récent de recherche d'anticorps irréguliers (RAI). L'intervalle de temps entre la RAI et la transfusion elle-même peut varier de 3 jours à plusieurs semaines selon les circonstances cliniques. Après un épisode transfusionnel et à distance de celui-ci (3 semaines à 3 mois), il est nécessaire de pratiquer un contrôle sanguin (RAI) pour rechercher la présence éventuelle d'anticorps irréguliers consécutifs aux transfusions précédentes. Si vous avez connaissance que des anticorps irréguliers ont été détectés (notion de RAI positive), il est important, pour votre sécurité, de le signaler au médecin, en cas de nouvelle transfusion.

#### **Les documents remis et l'importance de leur conservation**

Après une transfusion, il vous est remis avant la sortie, un document écrit comportant la date des transfusions, l'établissement et le service où elles ont été réalisées, le type et le nombre des produits sanguins labiles reçus. Il est important de conserver ce document avec soin et de le montrer à votre médecin traitant. Il en a besoin pour assurer un suivi médical de qualité. En cas de transfusions régulières, ces informations peuvent être reportées sur un document récapitulatif. Il vous sera également remis à votre sortie une ordonnance pour effectuer une nouvelle recherche de RAI.

En fonction de l'évolution des connaissances scientifiques, il pourrait être important de re-contacter les personnes transfusées. C'est pourquoi, il est utile que vous informiez de la transfusion votre médecin traitant, notamment si vous en changez.

#### *Questionnaire patient*

#### **IMPORTANT : le questionnaire patient du « Livret d'Entrée Patient » prépare votre séjour. REMPLISSEZ-LE AVEC SOIN A DOMICILE OU AVEC VOTRE MEDECIN TRAITANT**

**Pour que votre séjour se déroule dans les meilleures conditions de sécurité, le questionnaire Patient, confidentiel, est destiné à mieux vous connaître avant votre prise en charge.**

Votre médecin traitant ou vos proches pourront vous aider, remplissez-le soigneusement, **il est indispensable à votre séjour.**

Vous pourrez compléter ce questionnaire dans le « Livret d'Entrée Patient » qui vous a été remis par votre Praticien.

- ‐ **RISQUE DE SURDOSAGE ET D'INTERACTIONS ENCOURUS LORS DE L'UTILISATION NON CONTRÔLÉE ET NON MÉDICALEMENT VALIDÉE DE MÉDICAMENTS :** lors de l'utilisation non contrôlée de médicaments deux risques principaux sont encourus :
	- **Le surdosage** : la quantité de médicament est supérieure à la dose thérapeutique ou est toxique ; elle peut alors provoquer des troubles graves voire mortels.
	- **L'interaction médicamenteuse** : quand un médicament modifie l'effet d'un autre médicament présent au même moment dans l'organisme, on dit qu'il y a interaction médicamenteuse. Celle-ci peut être positive et voulue, ou bien négative et à éviter. Mais, en règle générale, les interactions médicamenteuses sont à éviter, car elles peuvent entraîner soit l'échec d'un traitement, soit une amplification des effets prévus, soit des effets toxiques graves, voire mortels.

L'addition des effets : par exemple, les actions de deux anticoagulants, deux hypnotiques, deux produits contenant du paracétamol vont s'ajouter partiellement ou totalement.

La potentialisation des effets : au lieu de s'additionner, les effets se multiplient.

L'inhibition des effets : l'efficacité d'un médicament est diminuée, voire annihilée par l'administration d'un second.

A ces deux risques s'ajoute le risque induit par la prise en charge médicale dont vous allez bénéficier. En effet certains médicaments peuvent ne pas être compatibles avec la prise en charge : exemple les anticoagulants qui font saigner.

La polymédication, les sujets âgés, l'insuffisance rénale ou hépatique renforcent le risque encouru.

**Aussi nous vous demandons de signaler au personnel soignant tous les médicaments que vous prenez, et de ne prendre aucun médicament de votre propre initiative et sans en avoir référé au praticien ou au personnel soignant qui vous a en charge, durant votre hospitalisation.**

‐ **TRAITEMENT PHARMACEUTIQUE : il vous est demandé lors de votre hospitalisation, d'amener l'intégralité de votre traitement médicamenteux en cours (les médicaments doivent être dans leurs boites), accompagné des prescriptions médicales correspondantes,** afin que le personnel infirmier s'assure qu'aucun médicament pris dans les jours précédents votre hospitalisation ne soit contre-indiqué avec votre prise en charge.

Lors de votre admission ce traitement devra être remis au personnel infirmier du service (la législation interdit que le patient conserve des médicaments dans sa chambre ; en effet toute automédication peut entraîner des risques de surdosage et d'interactions médicamenteuses).

Vous vous engagez donc à ne conserver aucun médicament avec vous, conformément à votre déclaration signée dans le « Livret d'Entrée Patient ».

Le traitement pharmaceutique qui vous est prescrit durant votre séjour est fourni par la Pharmacie à Usage Intérieur de l'établissement. L'utilisation de médicaments autres que ceux délivrés par l'établissement est interdite. Toutefois si des médicaments de votre traitement de ville maintenus pendant l'hospitalisation s'avéraient indisponibles et insubstituables, nous nous réservons la possibilité (jusqu'au réapprovisionnement par la PUI) d'avoir recours à vos médicaments personnels après vérification de la qualité de ceux-ci.

#### ‐ **DOSSIER PHARMACEUTIQUE**

Le Dossier Pharmaceutique (DP) est un outil professionnel dématérialisé, qui contribue à la qualité de vos soins et vous apporte plus de sécurité dans l'utilisation de vos médicaments. Il permet à l'ensemble des pharmaciens de consulter la liste des médicaments prescrits à un bénéficiaire de l'Assurance Maladie ou délivrés sans ordonnance. **Nous avons fait le choix d'offrir ce service pour améliorer le lien ville-hôpital et la qualité des prises en charge.**

#### **A quoi sert le Dossier Pharmaceutique ?**

Le DP est un service gratuit proposé par les pharmaciens. Il contient des données sur votre identification (nom, prénom, date de naissance…) ainsi que la liste des médicaments qui vous ont été délivrés avec ou sans ordonnance pendant les quatre derniers mois dans les pharmacies de ville où vous vous êtes rendu(e). Il est également utilisé dans les pharmacies hospitalières équipées. Depuis le décret n° 2015-208 du 24 février 2015 et l'autorisation de la CNIL du 17 décembre 2015, les données présentes dans le DP relatives aux vaccins sont accessibles pendant 21 ans et celles relatives aux médicaments biologiques pendant 3 ans. Ces données sont ensuite archivées pendant une durée complémentaire de 32 mois puis détruites.

#### **A qui est-il destiné ?**

Tous les bénéficiaires de l'assurance maladie peuvent ouvrir un DP. Quels que soient votre âge et votre état de santé, il vous sera utile. En effet, chacun est amené à fréquenter plusieurs pharmacies (pharmacie de garde, lieu de vacances, pharmacies hospitalières…).

#### **Comment ouvrir un DP ?**

Vous pouvez ouvrir gratuitement votre DP. Il suffit de vous rendre dans la pharmacie d'officine de votre choix, après avoir pris connaissance des informations délivrées par votre pharmacien quant à la création, l'utilisation, la clôture du DP et votre droit à rectification. Un seul impératif : avoir votre carte Vitale. Elle est indispensable pour sa création et sert ensuite de "clef" d'accès. Une attestation de création mentionnant votre autorisation expresse et votre droit à rectification et à la clôture de votre DP vous est remise par le pharmacien.

L'ouverture d'un DP est facultative et nécessite votre consentement. Le pharmacien doit recueillir votre consentement exprès et éclairé pour pouvoir créer un DP ([article L. 1111-23 du code de la santé publique](https://www.legifrance.gouv.fr/affichCodeArticle.do?cidTexte=LEGITEXT000006072665&idArticle=LEGIARTI000020890580&dateText) ).

#### **Avoir un DP ou pas ? C'est votre décision !**

Si vous le voulez, votre pharmacien vous créera votre DP. Aucune contrainte ni obligation : c'est vous qui décidez ! Si vous choisissez d'avoir un DP, vous pouvez demander que certains médicaments n'y soient pas inscrits. Et si vous changez d'avis, vous pouvez à tout moment demander la fermeture de votre DP. Vos choix n'affectent en rien vos droits à remboursement ni à la procédure du tiers payant. Vous pouvez aussi signaler au Conseil National de l'Ordre des Pharmaciens (CNOP) votre souhait d'empêcher toute création de votre DP. Pour ce faire, rendez-vous sur le site www.ordre.pharmacien.fr à la rubrique « Le Dossier Pharmaceutique / Vos Droits » pour remplir le formulaire de demande.

#### **La confidentialité de votre DP est assurée**

Le DP n'est accessible dans les pharmacies où vous vous rendez qu'en votre présence. Votre carte Vitale et la carte de professionnel de santé du pharmacien ou des professionnels de santé habilités par la loi à les seconder sont nécessaires. Question de sécurité !

#### **Votre DP vous suit si vous êtes hospitalisé(e) !**

Les pharmaciens exerçant dans les pharmacies à usage intérieur des établissements de santé peuvent accéder aux données de votre DP dans les mêmes conditions que les pharmaciens d'officine. La loi n° 2016-41 du 26 janvier 2016 a généralisé l'accès au DP, uniquement en consultation, à l'ensemble des médecins exerçant en établissement de santé. Le décret du 9 mai 2017 précise ce dispositif.

**Il améliore la coordination entre professionnels de santé, le décloisonnement ville-hôpital** Il permet au pharmacien de la PUI de **limiter les risques d'interaction entre médicaments et les traitements redondants.**

**Avant votre hospitalisation, pensez à créer votre DP et demandez l'édition de la liste des médicaments qui vous ont été délivrés.**

**POUR VOTRE SÉCURITÉ DEMANDEZ A VOTRE PHARMACIEN LA CRÉATION DE VOTRE DP !**

#### *Alimenter et consulter le Dossier Médical Partagé (DMP)*

no∩ **Pour les patients, le dossier médical partagé (DMP) est intégré à Mon espace santé.** SANTÉ

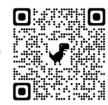

#### **Dans Mon espace santé, l'usager peut :**

- enregistrer des documents dans son DMP
- consulter les documents de son DMP, y compris ceux alimentés par ses professionnels et établissements de santé
- être notifié et consulter les traces des accès des professionnels et établissements de santé à son DMP
- définir les conditions d'accès des professionnels à ses documents de santé (masquer tout ou partie des documents de son DMP, bloquer l'accès des professionnels de santé, y compris pour les accès en cas d'urgence).

#### **LES RÈGLES D'ACCÈS, ALIMENTATION ET CONSULTATION DU DMP**

#### **Accès au DMP en ALIMENTATION**

- Les acteurs de santé sont dans l'obligation d'envoyer dans le DMP de leurs patients tous les documents thérapeutiques et diagnostics utiles à leur santé (article L.1111-15 du CSP).
- Les acteurs de santé sont en charge d'informer le patient de l'alimentation de son DMP. Cette information n'est nécessaire qu'une seule fois durant le séjour du patient.
- Le patient peut s'opposer à cette alimentation en cas de motif légitime (article R. 1111-47 du code de la santé publique), par exemple suite à un examen dit "sensible" (ex: IVG...). Il n'y a pas de définition précise du motif légitime, cela reste à l'appréciation du professionnel de santé

#### **Accès au DMP en CONSULTATION**

- La matrice d'habilitation définit les autorisations d'accès par défaut des professionnels de santé pour chaque type de document contenu dans le DMP.
- Juridiquement, l'accès en consultation aux documents du DMP d'un patient est différent pour les professionnels membres de l'équipe de soins et pour les autres professionnels de santé (article R1111-46). Quand un professionnel est membre de l'équipe de soin, le consentement du patient est dit présumé dans le cadre de la prise en charge effective, il peut accéder au DMP de son patient. Un professionnel qui n'est pas membre de l'équipe de soins, doit recueillir formellement le consentement du patient.
- Techniquement, chaque professionnel de santé, dûment identifié (dans son logiciel DMP-compatible ou via dmp.fr) doit déclarer (en cochant une case dédiée) avoir obtenu le consentement du patient avant de consulter le contenu de son DMP. Le consentement peut être écrit ou oral.

#### **Transparence et traçabilité pour les patients**

Les actions réalisées par les professionnels de santé dans le DMP (alimentation ou consultation) sont tracées et visibles par le patient. Il est notifié au 1er accès d'un PS à son DMP et à chaque ajout de document. Dans son historique il peut voir l'ensemble de l'activité sur son compte.

#### **ZOOM SUR CERTAINS CAS SPÉCIFIQUES**

#### **L'accès et l'alimentation du DMP pour les usagers mineurs**

- Les accès à Mon espace santé sont réservés aux représentants légaux (ouvrants droits au sens de l'Assurance maladie).
- Un mineur peut demander à un professionnel de santé que ses représentants légaux n'aient pas accès à un document envoyé dans son DMP. Le document envoyé dans le DMP peut être masqué au représentants légaux. L'acteur de santé doit préciser ce masquage au moment de l'alimentation. Le mineur retrouvera le document dans son dossier médical à sa majorité.
- Les règles concernant le masquage des documents secrets des mineurs par le professionnel de santé est toujours en vigueur et aucune donnée de remboursement relatif à certains actes (IVG, etc) ne sont remontée dans le DMP via l'utilisation d'un NIR (article R. 1111-33 du CSP).

#### **Le cas des usagers majeurs protégés**

- L'organisme d'assurance maladie de rattachement de la personne faisant l'objet d'une mesure de protection n'est pas en mesure de connaître le détail de chaque situation. Il revient à la personne chargée de la mesure de protection d'organiser les relations de la personne protégée avec les administrations, dans le cadre de la mission qui lui a été confiée.
- Si la personne en charge du majeur protégé estime que la décision de laisser ouvrir ou de refuser la création de mon espace santé ne lui revient pas au vu de la mission qui lui a été confiée, il doit, dans tous les cas, se tourner vers la personne protégée pour recueillir son avis. Puis, selon l'état de celle-ci, il doit :
- soit laisser la personne protégée prendre la décision et procéder aux actions éventuellement nécessaires pour exercer son droit d'opposition à la création de Mon espace santé ou au contraire pour l'activer et s'y connecter ;
- soit transmettre la demande à la personne en charge du majeur protégé pour l'ensemble des actes relatifs à sa personne ou ceux énumérés dans la décision prévue à l'article 459 alinéa 2 du code civil.

#### **Prise en charge en urgence**

- Deux modes d'accès particuliers sont prévus pour les situations d'urgence :
	- L'accès « SAMU » : l'usager peut autoriser le médecin du SAMU à accéder aux données de santé en cas d'urgence.
	- L'accès « Autres professionnels de santé » en cas d'urgence : l'usager peut autoriser les autres professionnels de santé à accéder aux données de santé en cas d'urgence
- Le professionnel déclare qu'il accède en urgence (case à cocher lors de l'accès) et saisit le motif justifiant l'urgence. Ces accès sont tracés dans le dossier médical du patient et identifiés en mode urgence et le patient reçoit une notification qui précise le mode d'accès. Dans ses paramètres, l'usager peut choisir de ne pas donner accès à son espace santé, même pour les situations d'urgence.

Pour information, si vous en possédez un, l'établissement peut déposer dans votre **Dossier Médical Partagé (DMP),** visible sur le site internet « Mon Espace Santé », les documents relatifs à votre hospitalisation (comptes rendus d'hospitalisation ou opératoire, ordonnance de sortie…).

Vous pouvez exercer votre droit d'opposition directement sur ce site ou bien par téléphone au 3422.

#### *Accès à votre dossier médical*

Les informations issues de la Loi n° 2002 – 303 du 04 mars 2002 et du Décret n° 2002-637 du 29 avril 2002 relatives aux droits du malade et à la qualité du système de santé, aux traitements et aux soins qui vous seront délivrés, seront rassemblées dans un dossier médical personnalisé dont le contenu est couvert par le secret médical.

Votre médecin traitant sera informé, si vous le souhaitez, du déroulement de vos soins. Il pourra, sur votre demande, consulter votre dossier médical dans le respect des règles de déontologie.

Ce dossier est conservé par l'établissement à l'issue de votre hospitalisation selon la réglementation en vigueur.

*Aux termes de l'Article R 1112-7 du Code de la Santé Publique, le dossier médical doit être conservé 20 ans à compter de la date du dernier séjour ou de la dernière consultation externe du patient dans l'établissement. En cas de décès du patient après son dernier passage dans l'établissement, le dossier doit être conservé pendant 10 ans à compter de la date du décès. Lorsque cette conservation de 20 années s'achève avant le 28ème anniversaire du patient, la conservation est prorogée jusqu'à cette date.*

Vous pouvez accéder à ces informations directement, ou par l'intermédiaire d'un médecin de votre choix, en adressant un courrier recommandé à la Direction de l'établissement en mentionnant précisément vos coordonnées et celles du médecin responsable de l'hospitalisation. La demande peut être faite par l'intéressé, son représentant légal (s'il est mineur ou incapable) ou ses ayants droit (s'il est décédé).

Aucune information par téléphone sur votre état de santé ne peut être donnée par l'équipe médicale.

Si les informations auxquelles le patient souhaite accéder datent de plus de 5 ans, un délai maximum de 2 mois peut être nécessaire à leur communication. Les informations demandées seront communiquées à titre gracieux sur un support numérique (clé USB) par courrier recommandé avec avis de réception.

#### *Programme de Médicalisation du Système d'Information (PMSI)*

Dans le cadre de la mise en place obligatoire\* au sein des cliniques privées du PMSI (Programme de Médicalisation du Système d'Information), nous vous informons que, désormais, des données administratives et médicales, concernant tous les patients hospitalisés, font l'objet d'un traitement informatisé.

Ces données sont transmises au médecin responsable de l'information médicale dans l'établissement et sont protégées par le secret médical. Le traitement informatisé, dont la mise en œuvre fait l'objet d'une déclaration à la CNIL\*\* s'effectue dans les conditions fixées par la Loi n° 78-17 du 6 janvier 1978 relative à l'informatique, aux fichiers et aux libertés.

Vous pouvez exercer vos droits d'accéder ou de rectifier ces données par l'intermédiaire du médecin que vous désignerez.

*\*Décret d'application n° 94-666 du 27 juillet 1994 (art.710-5 du code de la santé publique) et Arrêté du 22 juillet 1996 relatif au recueil et au traitement des données d'activité médicale et à la transmission aux agences régionales de l'hospitalisation, aux organismes d'assurance maladie et à l'Etat d'informations issues de ce traitement*

*\*\*Commission Nationale de l'Informatique et des Libertés*

#### *Informations concernant la lutte contre la douleur Articles L.710-3-1 et 710-3-2 de la Loi n° 95-116 du 4 février 1995*

Les établissements de santé sont tenus de prendre en charge la douleur des patients qu'ils accueillent. Dans cet établissement, les équipes soignantes s'engagent à mettre en œuvre tous les moyens disponibles pour prendre en charge votre douleur, la soulager et vous donner toutes les informations utiles. Pour cela, votre participation est primordiale. C'est pourquoi vous recevrez un SMS et/ou un mail automatisé le lendemain de votre sortie. Vous trouverez également inclus au livret d'accueil, un document détaillé relatif aux modalités de lutte contre la douleur.

#### *Informations concernant l'interdiction de fumer*

Pour la sécurité de tous, il est **strictement interdit de fumer et de vapoter (cigarette électronique) dans l'enceinte de l'établissement,** conformément à la réglementation en vigueur (Décret n°2006-1386 du 15 novembre 2006, circulaire du 8 décembre 2006 et décret n°2017-633 du 25 avril 2017). Cette interdiction s'applique aux patients, aux visiteurs et aux professionnels de santé. Un espace fumeur est aménagé à l'extérieur de l'établissement. Nous remercions les patients et leurs proches de nous aider dans cette démarche.

#### *Cas particulier de l'allergie au Latex*

Dans cet établissement, les patients présentant une allergie au Latex font l'objet d'une prise en charge spécifique et adaptée. Les modalités de cette prise en charge pluridisciplinaire et complexe vous seront présentées par le Praticien et le Médecin Anesthésiste-Réanimateur qui vous prendront en charge.

#### *Informations sur la prévention des chutes*

Afin de prévenir le risque de chute lors de votre séjour, il vous est fortement recommandé de respecter les consignes du personnel soignant. Des sonnettes sont à votre disposition pour faire appel à ce personnel.

#### *Recherche biomédicale*

Pendant votre séjour, un médecin peut vous proposer de participer à une recherche biomédicale sur un médicament, un produit ou un matériel, cela afin de développer les connaissances scientifiques ou médicales. Il vous sera peut être proposé de participer à certains protocoles de recherche. Dans ces conditions, une information écrite vous sera remise, expliquant les modalités de la prise en charge thérapeutique. Si vous acceptez, vous bénéficiez de la loi sur la protection des personnes qui se prêtent à la recherche biomédicale. Vous signerez un formulaire de « consentement éclairé » établi dans le but de garantir la protection et les droits du patient. Vous en conserverez un exemplaire.

La loi du 20 décembre 1988 modifiée par la loi du 25 juillet 1994, vous protège dans ce cas, et définit les conditions de cette démarche. Aucune expérimentation ne peut être menée sans accord. Votre consentement doit toujours vous être demandé. Il doit être recueilli par écrit. Vous êtes libre de refuser de participer à la recherche ou à tout moment de mettre un terme à votre participation.

#### *Don d'organes et de tissus*

Faire don d'un de ses organes ou de certains tissus après le décès est un geste généreux et utile : il peut sauver la vie d'une autre personne. Les prélèvements d'organes sont réglementés par la loi N° 2004 – 800 du 6 Août 2004 relative à la Bioéthique. Elle fixe le principe selon lequel un prélèvement d'organes peut être pratiqué sur une personne décédée dès lors qu'elle n'a pas fait connaître de son vivant, son refus d'un tel prélèvement.

Pour une information plus détaillée vous pouvez consulter le site Internet de l'Association française pour le Don d'Organes et de Tissus humains : www.france-adot.org ou prendre contact avec l'Agence de la biomédecine : www.dondorganes.fr / 0 800 20 22 24 *(service et appel gratuits).*

#### *Principe de laïcité*

Conformément au principe de laïcité applicable au service hospitalier privé ou public, chaque patient est libre d'exprimer ses convictions religieuses dans les limites du respect de l'ordre public, mais aussi dans le respect de la qualité et de la sécurité des soins, des règles d'hygiène, de la tranquillité des autres patients et du bon fonctionnement du service.

**Aucun(e) patient(e) ou son entourage ne pourra exiger une prise en charge par un Praticien ou un Personnel exclusivement du même sexe.** 

Le ou la patient(e) et/ou son entourage qui manifesterait un refus de soins par un praticien ou un personnel de sexe opposé, serait alors réorienté(e) vers un autre établissement privé ou public de son choix et reconnaît en être informé(e).

### **E n g a g e m e n t d u p a ti e n t h o s p it a l i sé**

**Je m'engage** :

- **à compléter et signer le « Livret d'Entrée Patient » suite à la prise de connaissance des informations de ce « Livret d'Information Patient » et à ramener le « Livret d'Entrée Patient » lors de mon admission.**
- à prendre connaissance de l'intégralité des informations contenues dans le livret d'accueil qui me sera remis au plus tard le jour de mon admission, et des informations disponibles sur le site internet de l'établissement et affichées dans le hall d'accueil et dans les couloirs, relatives en particulier aux consignes de sécurité et aux informations destinées aux patients.
- à remettre lors de mon arrivée à l'infirmier(e) du service l'ensemble des médicaments en ma possession, à ne me faire amener aucun médicament de l'extérieur durant mon hospitalisation.
- à ne pas apporter d'objets de valeur (argent, bijoux, chéquiers, cartes bancaires…) et dégage la responsabilité de l'établissement en cas de perte ou de vol des objets qui n'auront pas été placés dans le coffre mis à la disposition des patients.
- à régler les frais, non pris en charge par l'Organisme de Sécurité Sociale ou par la Complémentaire Santé, correspondant :
	- Au forfait journalier hospitalier
	- Au montant du ticket modérateur (si pas de prise en charge à 100%)
	- A la totalité des frais d'hospitalisation si je ne bénéficie d'aucune prise en charge
	- Au complément pour honoraires libres fixés par le Praticien
- à régler une participation forfaitaire, destinée aux organismes d'Assurance Maladie selon le décret n°2018-1257 du 27 décembre 2018.
- à régler les frais des prestations supplémentaires que je demanderai lors de mon admission selon les tarifs en vigueur (téléphone, télévision, chambre particulière…)
- **à verser, le jour de mon admission, une caution / garantie globale (***excepté pour une admission en Unité de Chirurgie Ambulatoire)***.**

*Si vous le demandez, la caution vous sera restituée uniquement en main propre après le solde intégral de votre dossier (remboursement de l'établissement par la Sécurité Sociale et la complémentaire santé), sinon la caution sera détruite.*

 **à régler la majoration forfaitaire de 15 € qui sera appliquée à toute facture dont le règlement, s'il demeure à ma charge, n'est pas intervenu dans un délai d'un mois après la date de ma sortie.**

**J'atteste** avoir été informé(e) que les chambres particulières ne sont attribuées que le jour de l'admission en fonction des disponibilités.

*En raison du nombre croissant d'impayés, aucune exception ne pourra être faite compte tenu de ces informations.*

## **NOTES**

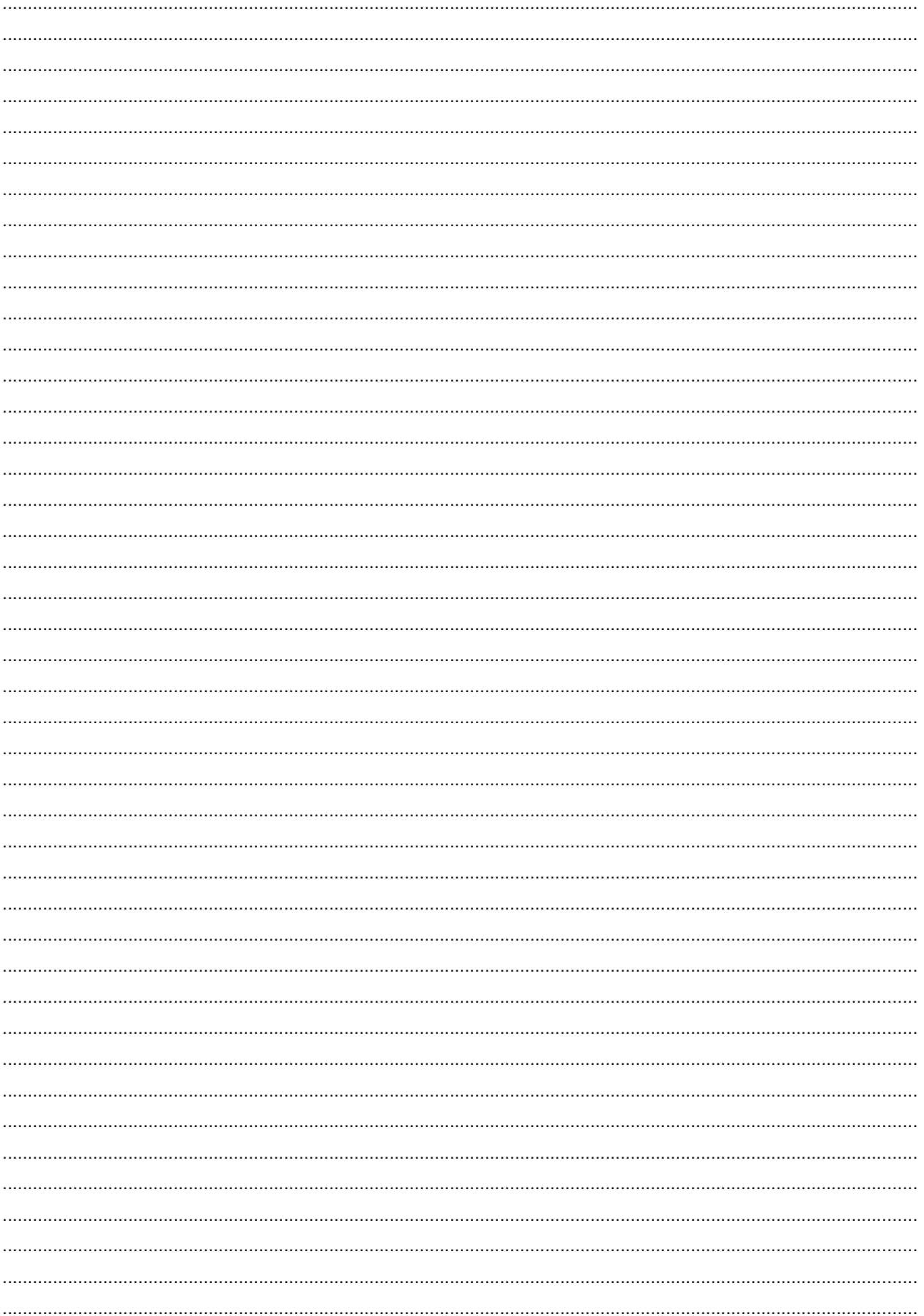

## **NOTES**

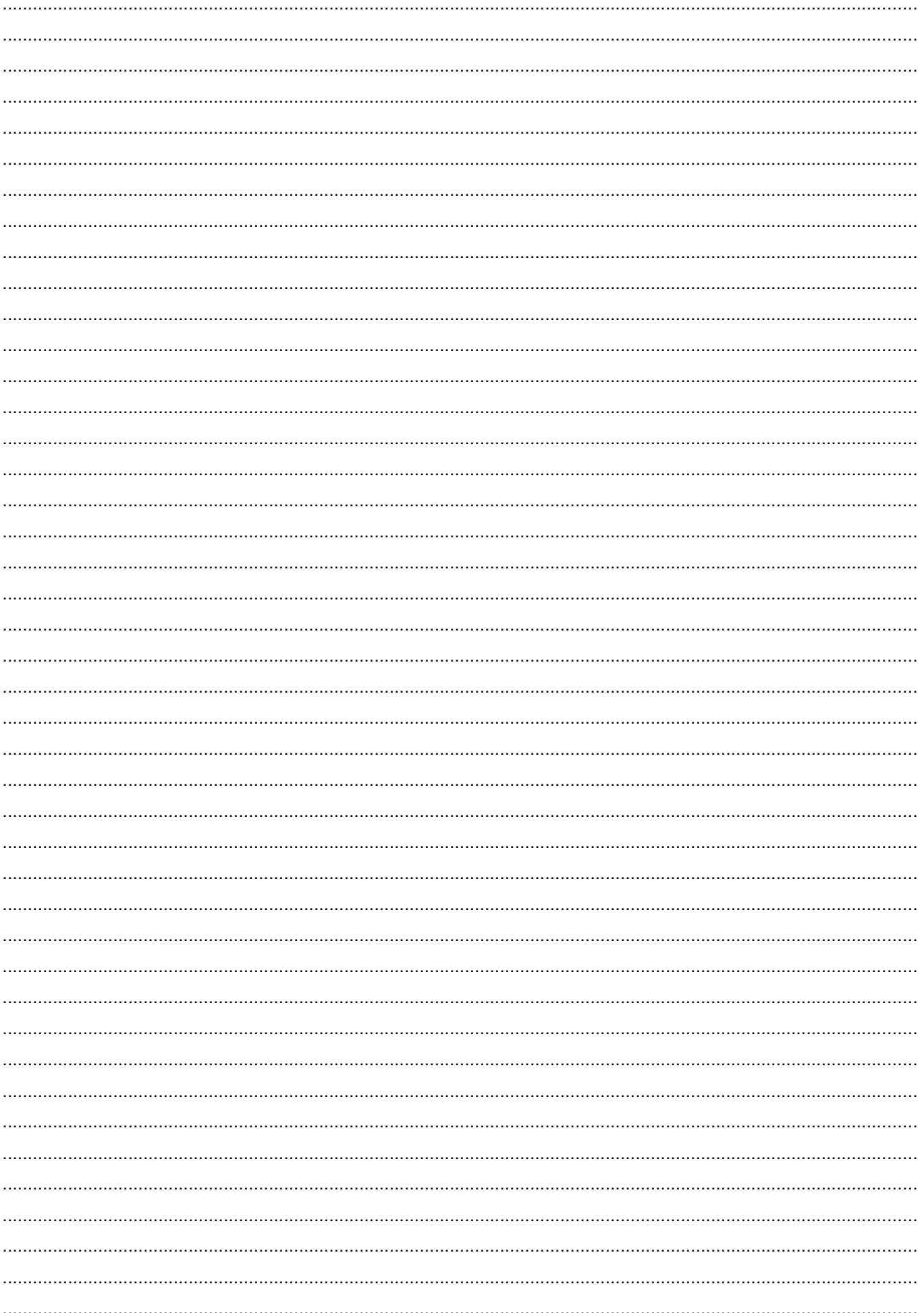

## **NOTES**

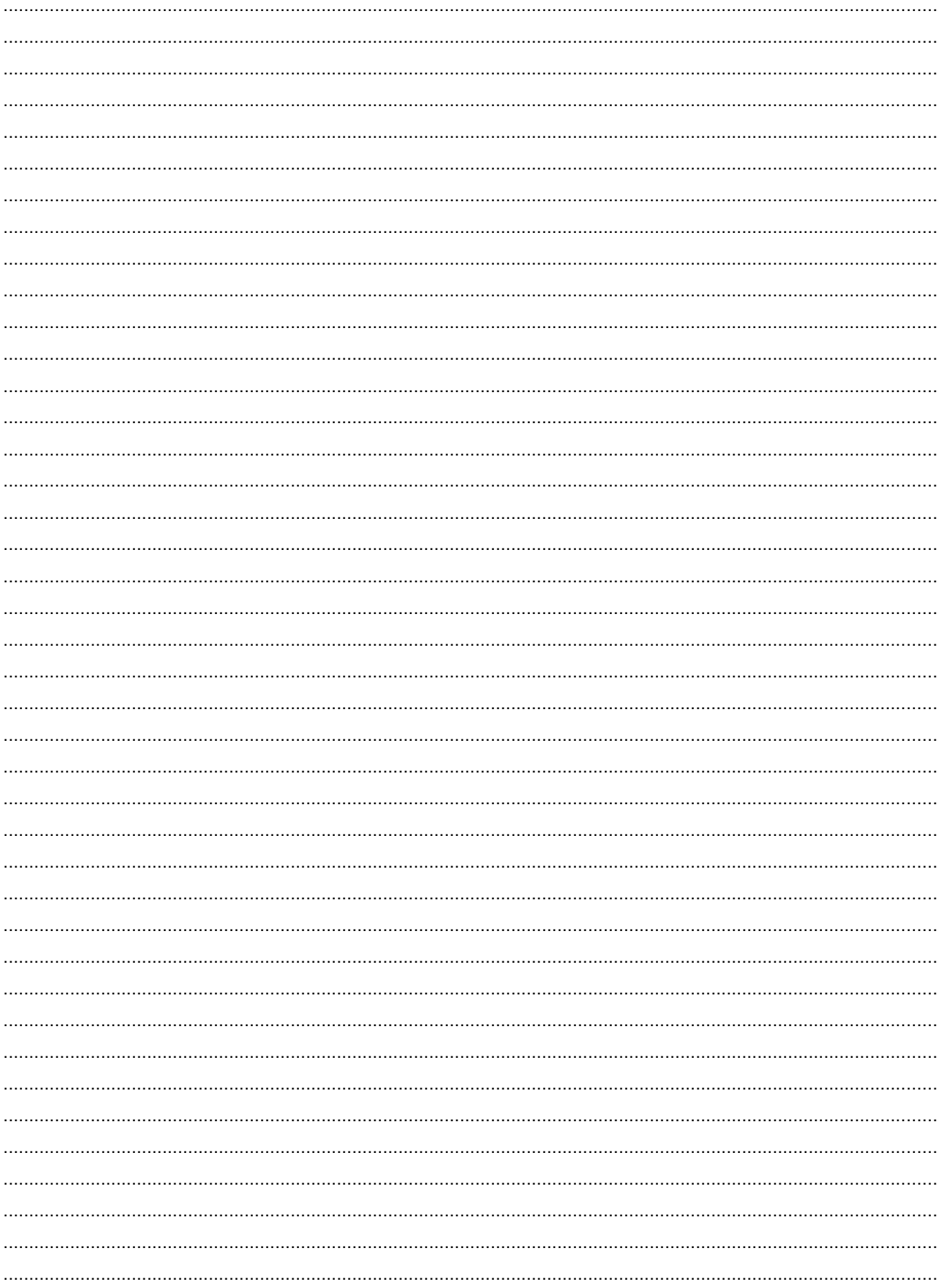